## **DIGITAL NAVIGATOR USER GUIDE**

31 JULY 2023

### ACCESSING THE DIGITAL NAVIGATOR

# ACCESSING THE DIGITAL NAVIGATOR

**Digital Navigator** 

By clicking on the Digital Navigator, you will

automatically be re-directed to its home page.

Firstly, access the REC Portal home page: here

Select the Digital REC and EMAR button through the REC Portal dashboard (you will be navigated to a new landing page)

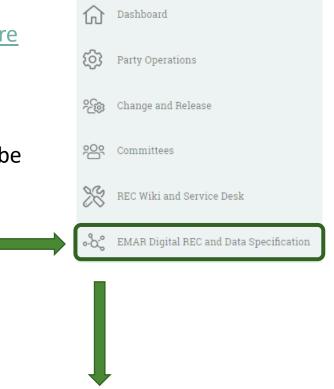

**IBM Jazz** 

al detailed view of the codes schedules, and the data speci added ability to run reports, view market scenarios and r

### RETAIL ENERGY CŮDE

Registration of an account within the REC Portal is **not** required to access the Digital Navigator, Data Specification and Codes Schedules.

However, pre-registration is required should you wish to access the **IBM Jazz** dashboard (required to ensure the correct level of access is provided to parties). If you are not already logged in you will be requested to at this point.

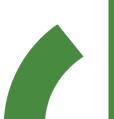

# **DIGITAL NAVIGATOR- HOMEPAGE**

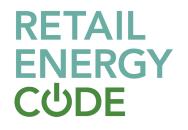

IBM Jazz Provide Feedback **REC Service Desk** Codes Road Map **Data Specification** Release Management Governance & Misc. REC Version: 3.5.0 -▷ Main Body Governance & Misc. Schedule 1 - Interpretations and Definitions Schedule 4 - Company Governance Search Schedule 5 - Change Management Schedule 6 - Performance Assurance Q ▷ Schedule 10 - Charging Methodology Metering Arrangements Schedule 13 - Transfer of Consumer Data Schedule 22 - Market Stabilisation Charge Central Data Service Provider Further Services Service Definition ? Party Management Industry Changes  $\langle \rangle$ Solution Development  $\odot$ Green Deal & Theft ▷ R0006 - Missing Meter Technical Details ▷ R0037 - Prepayment Credit Balance & Debt Transfer Processes ▷ R0048 - DCC Service Organisation Control 2 (SOC2) Assessments ▷ R0053 - 24/7 Emergency Metering Service Meter Point Management ▷ R0057 - Clarification of Supplier of Last Resort Obligations under the REC ▷ R0061 - Resolution of invalid CSS data by Data Owners ▷ R0062 - Removal of ERDA meteringPointEnergyFlow change restriction ▷ R0092 - DCC Service Level Agreements for the Switching Incentive Regime Switching ▷ R0133 - Consequential Cross-Code Change for BSC P441 - Complex Site Classes Pre-Release Information Other All

There are several features that can be accessed within the Digital Navigator, this guide will take you through each of them.

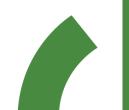

### **REC SCHEDULES DASHBOARD**

### **SCHEDULES**

The Schedules dashboard is the set landing page once you have accessed the Digital Navigator.

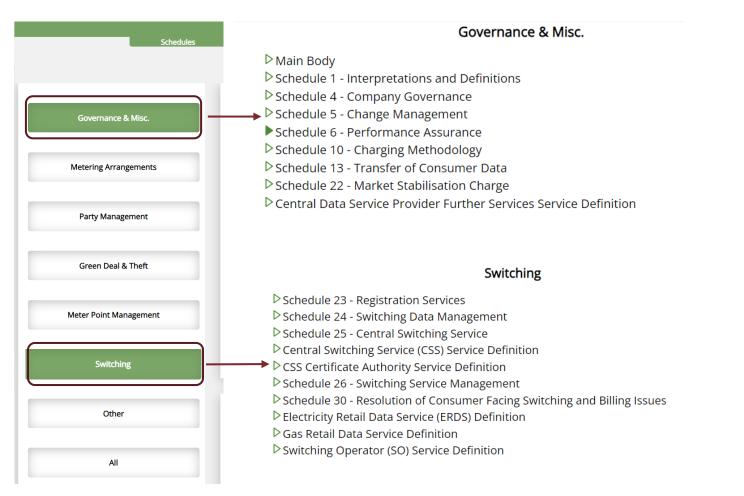

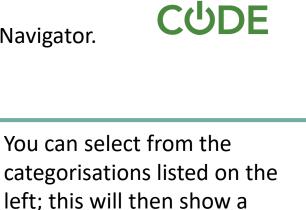

REIAIL

ENERGY

Once you have selected the REC Schedule you wish to view in full, this will open automatically within the same browser window.

selection of the associated

Live REC Schedules

Note: Your selected option will turn to a darker green. Only one selection can be made at one time

### LIVE REC SCHEDULES

RETAIL ENERGY CŮDE

Can be amended to previous superseded versions of the legal text (in line with the versions iterated in the versions table)

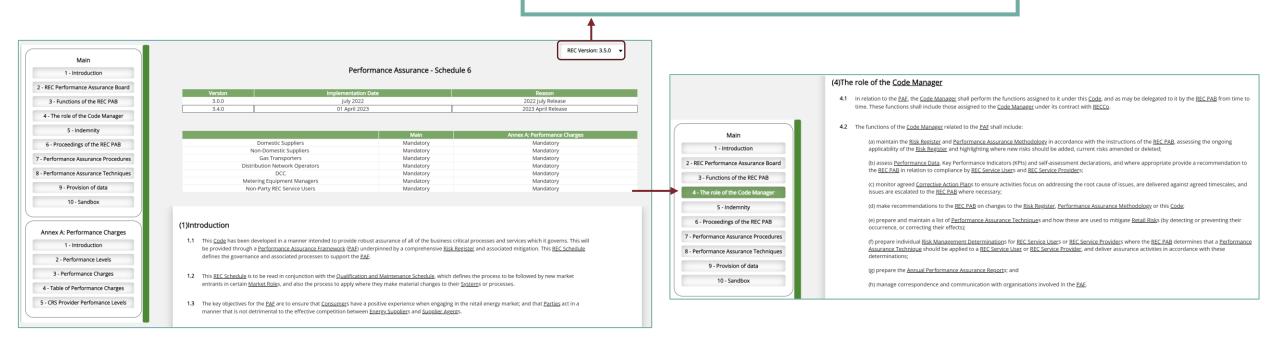

The Live REC schedule will be shown on default.

You can scroll through all the document.

Alternatively, if you are looking for a specified section or paragraph, you can select from the left-hand contents panel and will automatically be re-directed to the specified section. All selections are shown in a darker green.

## SEARCH FUNCTIONALITY

**Codes Schedules Search** 

0

Search

EMAR

Selecting the 'Search' function on the main dashboard will allow you to further refine the information you are looking for.

You can use the free text search bar to enter any specified REC term that you are looking for and will be returned all the REC Documents, References and Text where the term exists.

Further filters can be applied by selecting a specific REC Schedules or Service Definitions.

Search

Q

Search

Note: Only one filter selection can be chosen at a time

Filter Schedules: None Main Body Interpretations and Definitions Change Management Performance Assurance Company Governance Transfer of Consumer Data Central Data Service Provider Further Services Service Definition Charging Methodology Metering Operations Prepayment Arrangements Metering Accreditation Accession Agreement Qualification and Maintenance Market Exit and Supplier of Last Resort Secure Data Exchange Secure Data Exchange Service Definition Data Access Electricity Enquiry Service (EES) Service Definition Green Deal Arrangements Unbilled Energy Code of Practice Energy Theft Reduction Green Deal Central Charging Database Service Definition **REC Transition Schedule** MRA Transition Schedule

Codes Schedules Search

Filter Schedules: -

Clause Text (b) ensure all information submitted in support of a certificate application is true, accurate and that they hold such rights as necessary to any trademarks or other such information submitted during the application for a Central Switching 8.1 certificate; Service Interpretations and 3.1 Energy Market Architecture Repository EMAR means the repository containing obligations, business rules and processes for this Code and data specifications for this Code and other Energy Codes. Definitions means patents, trademarks, trade names, service marks, rights in designs, copyright (including rights in computer software), logos, rights in internet domain names, and moral Interpretations and Intellectua 3.1 ights, database rights, rights in know- how, and other intellectual property rights (in each case, whether registered or unregistered or subject to an application for registration, Definitions **Property Rights** and includes any and all rights or forms of protection having equivalent or similar effect anywhere in the world). Send request for Proving Test, or alternatively request a re-test following Following installation. Electronic or failure of immediately preceding Proving D0005 https://email.energycodes.co.uk/rm/resources/TX\_Cpw3QwP6EeycfNymoP8LZwInstruction commissioning and other Metering Operations 20.9 Test and provide Meter Technical MEM HHDC once HH Metered on Action.D0268 Half Hourly Meter Technical Details. method, as Details. The MEM does not specify the Data retrieved. agreed. Settlement Periods to be collected by the HHDC.

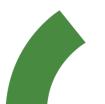

 $\bigcirc$ 

### INDUSTRY CHANGES AND PRE-RELEASE INFORMATION

RETAIL ENERGY CŮDE

The Industry Changes port contains a list of Industry Change Proposals which have been raised and are available within the Change Management section of the REC Portal. They are sorted by Change Proposal status. Selecting a Change Proposal from the list will automatically navigate you to the Change Proposal page within the REC Portal.

You will need to be logged into the REC Portal to see this information, if not already, you will be prompted to log-in.

|                                                                                                    | Industry Changes                                                                   | 0                                                                                                    | Industry Changes                                                                                                    |                                                                |                                                                                                    | Industry Changes                                                     | ©                  |  |
|----------------------------------------------------------------------------------------------------|------------------------------------------------------------------------------------|----------------------------------------------------------------------------------------------------|----------------------------------------------------------------------------------------------------|----------------------------------------------------------------|----------------------------------------------------------------------------------------------------|----------------------------------------------------------------------|--------------------|--|
|                                                                                                    | Solution Development                                                               | $\odot$                                                                                                    | Initial Assessment                                                                                                    | $\odot$                                                        | $\odot$                                                                                                    | Awaiting Implementation                                              | $\odot$            |  |
| R0006 - Missing Meter Technical Details R0006 - Missing Meter Technical Details R0017 - Prepayment Credit Balance & Debt Transfer Processes R0048 - DCC Service Organisation Control 2 (SOC2) Assessments R0053 - 24/7 Emergency Metering Service R0053 - 24/7 Emergency Metering Service R0057 - Clarification of Supplier of Last Resort Obligations under the REC R0061 - Resolution of invalid CSS data by Data Owners R0062 - Removal of ERDA meteringPointEnergyFlow change restriction R0092 - DCC Service Level Agreements for the Switching Incentive Regime > R0053 - Consequential Cross-Code Change for BSC P441 - Complex Site Classes Creation Switch Request Objections (Change of Occupier) Model 3 Hours regime Switch Request Objections (change of occupier) Encode 3 R0053 - Resolution of Bulk Consultation of Cocupiers Switch Request Objections (change of occupier) R0051 R0051 R0051 R0051 |                                                                                    | <ul> <li>R0026 - Whole current (WC)/Current Transformer (CT) certificates</li> <li>R0049 - Intellectual Property Rights and Services Data Main Body changes</li> <li>R0051 - Switch Request Objections (Change of Occupier)</li> <li>R0056 - EES/GES Additional Service Request for Housing Associations to be added to the Data Act</li> <li>R0058 - REC Services Procurement Clarification</li> <li>R0060 - ERDS Service Definition time zone correction</li> <li>R0068 - REC Main Body Data Protection Changes</li> <li>R0068 - REC Main Body Data Protection Changes</li> <li>R0069 - Amendments to Sample Access Agreement</li> <li>R0071 - DCC access to EES and GES</li> </ul> |                                                                                                    | ▷R0044 - MHHS Pro<br>▷R0059 - Maintenai<br>▷R0067 - Introducti | quests for Site Technical Details<br>ogramme Changes required to Central Switching Service<br>nce of Qualification Schedule Change<br>ion of CSS refresh functionality<br>ntial Change for CSS Smart Meter Data Retriever Appointments |                                                                      |                    |  |
|                                                                                                    |                                                                                    |                                                                                                    | PR0072 - Introduction of a new Meter Asset Condition Code<br>PR0075 - Enabling Software Product Qualification Pre-Release Information will be f<br>that have reached a status of 'Awaiting' |                                                                | Pre-Release Information                                                                                                    |                                                                      |                    |  |
|                                                                                                    |                                                                                    | ory of Activities Change Plan Milestones                                                                                                    |                                                                                                    |                                                                |                                                                                                    |                                                                      |                    |  |
|                                                                                                    |                                                                                    | Latest Update                                                                                                    |                                                                                                    | م النبينا                                                      | rovido o list                                                                                                    | of relevant DEC Schoolules that                                      | havan't            |  |
|                                                                                                    | Change Proposer Lead Change Analyst Simon Askew Elise Handy Business Energy Direct | 27/07/2023 - Lead Analyst assigned.                                                                                                    |                                                                                                    |                                                                |                                                                                                    | of relevant REC Schedules that<br>vill be iterated in the next relea |                    |  |
|                                                                                                    |                                                                                    | Change Summary                                                                                                    |                                                                                                    | unicita                                                        |                                                                                                    | will be iterated in the next relea                                   |                    |  |
|                                                                                                    | atus: [stat Assessment]                                                            | This Change Proposal looks to clarity obligations                                                                                                    |                                                                                                    | These of                                                       | documents v                                                                                                    | vill be 'red-lined' to provide use                                   | ers with a view of |  |
| Urge                                                                                                    | gency: Standard                                                                    | Problem Statement                                                                                                    |                                                                                                    | the am                                                         | endments th                                                                                                    | nat will take effect in the releva                                   | int release windov |  |
| Cons                                                                                                    | insumers: All Consumers                                                            |                                                                                                    |                                                                                                    |                                                                |                                                                                                    |                                                                      |                    |  |
| Fuel                                                                                                    | el: Dual Fuel                                                                      | Solution Requirement                                                                                                    |                                                                                                    |                                                                |                                                                                                    |                                                                      |                    |  |
| Impa                                                                                                    | pacted Parties: Suppliers                                                          |                                                                                                    |                                                                                                    |                                                                |                                                                                                    |                                                                      |                    |  |
|                                                                                                    | npanying Documents<br>wnload 80051 - Downloadable CP form                          | Proposed Solutions                                                                                                    |                                                                                                    |                                                                |                                                                                                    |                                                                      |                    |  |

### DATA SPECIFICATION DASHBOARD

# ACCESSING THE DATA SPECIFICATION

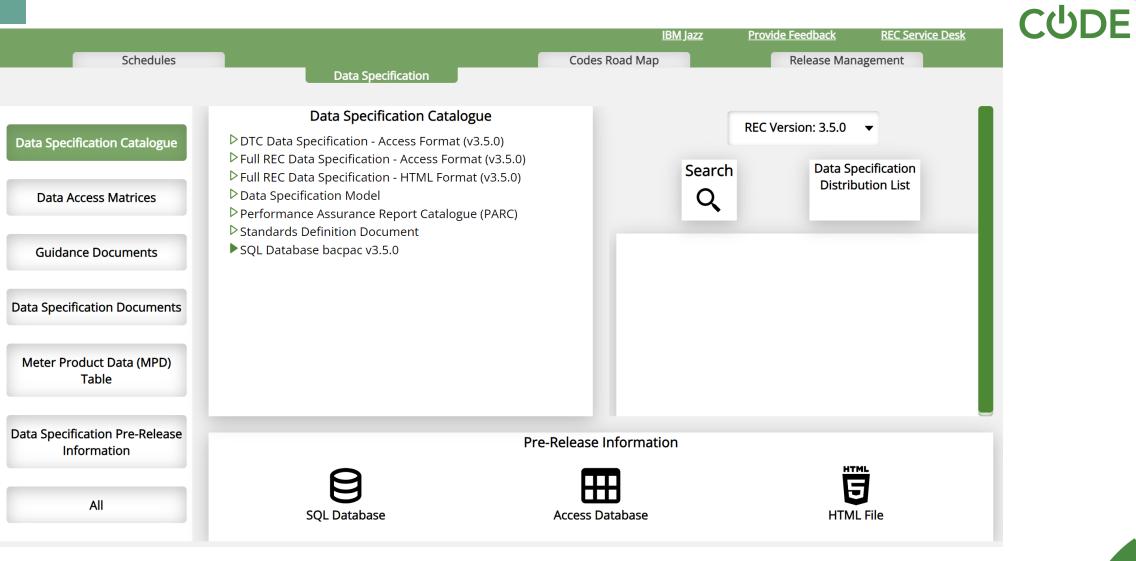

RETAIL

**ENERGY** 

More information on the Data Specification can be found in the Data Specification User Guide: <u>Retail Energy Code Data Specification -</u> <u>REC Documents - REC Portal</u>

# THE DATA SPECIFICATION DASHBOARD

The Data Specification dashboard contains six different categories:

Data Specification Catalogue: This contains the Full REC Data Specification in three different formats -SQL, Access and HTML.

Data Specification Documents: In this category you will be able to locate multiple documents that outline specific rules and information related to the Data Specification build. This includes documents such as Technical Specifications, Rules for various API's and, how addresses should be populated.

Data Access Matrices: This defines what type of data different categories of organisation have access to. For more guidance, click here

Meter Product Data Table: This details gas Meter and Converter attributes. You can find more information here

Guidance Documents: The Legacy DTC additional information exists as it contains useful additional legacy DTC information for the creation of new flows.

Data Specification Pre-Release information: Any upcoming versions of the Data Specification will be available to view (this is also available from the Pre-Release Information port)

|                                               | Data Specific                                                                                                    |
|-----------------------------------------------|----------------------------------------------------------------------------------------------------|
| Data Specification Catalogue                  | DTC Data Specification - Act     Full REC Data Specification                                                                                          |
| Data Access Matrices                          | <ul> <li>Full REC Data Specification</li> <li>Data Specification Model</li> <li>Performance Assurance Re</li> <li>Constant D. Smither Data</li> </ul> |
| Guidance Documents                            | <ul> <li>Standards Definition Docur</li> <li>SQL Database bacpac v3.5.</li> </ul>                                                                     |
|                                               | Data Specific                                                                                                    |
| Data Specification Documents                  | <ul> <li>EES API Technical Specifica</li> <li>GES Meter Asset Enquiry A</li> </ul>                                                                    |
| Meter Product Data (MPD)<br>Table             | <ul> <li>GES Supply Point Enquiry /</li> <li>GES Supply Point Switching</li> <li>Address Population Rules</li> <li>CSS Certificate Profile</li> </ul> |
| Data Specification Pre-Release<br>Information | ▷ CSS Message Business Dat<br>▷ CSS Security and API Supp<br>▷ CSS Switching Parameter [<br>▷ Supply Number Format                                    |
| All                                           | ▷ Treatment of remotely ret<br>SMETS2+ gas meters                                                                                                    |

#### ation Catalogue

cess Format (v3.5.0) - Access Format (v3.5.0) - HTML Format (v3.5.0) eport Catalogue (PARC) ment 0

#### ation Documents

ation PI Technical Specification API Technical Specification g API Technical Specification ta Validation Rules v3.1.1 orting Information v1.0 Data rieved meter readings from

RETAIL ENERGY CUDE

You can select from the categorisations listed on the left; this will then show a selection of the associated Live Data Specification documents Once you have selected the document you wish to view in full, this will open automatically within the same browser

window.

**Energy Market Data Specification** 

Address Population Rules v1.0

Version: 1.0 Effective Date: 14 April 2022

Pre-Release Information

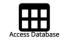

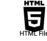

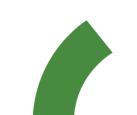

Note: Your selected option will turn to a darker green. Only one selection can be made at one time

B

# SEARCH FUNCTIONALITY (DASHBOARD)

### RETAIL ENERGY CŮDE

|  |                   | Market Messages Sea | ch                | SEARCH                                                              |  |
|--|-------------------|---------------------|-------------------|---------------------------------------------------------------------|--|
|  |                   |                     |                   |                                                                     |  |
|  |                   |                     | Filter the Source | ce:      Filter the Target:                                         |  |
|  | Market Messages   |                     |                   |                                                                     |  |
|  |                   | Identifier Local R  | erence            | Message Name                                                        |  |
|  |                   | MM00105 D0          | 02                | Readings and Settings from a Removed Smart Card Meter               |  |
|  |                   | MM00106 D0          | 03                | Rejection of Changes to Metering Point Details                      |  |
|  |                   | MM00107 D0          | 04                | Selective or Full Refresh of MPAS Details                           |  |
|  |                   | MM00108 D0          | 05                | Update Registration Details                                         |  |
|  |                   | MM00109 D0          | 09                | Instruction(s) to Non Half Hourly or Half Hourly Data Aggregator    |  |
|  | ▲                 | MM00111 D0          | 13                | Advice from MPAS of Changed Metering Point Details                  |  |
|  | Scenario Variants | MM00114 D0          | 14                | Confirmation of Proving Tests                                       |  |
|  |                   | MM00117 D0          | 15                | Provision of Site Technical Details                                 |  |
|  |                   | MM00119 D0          | 16                | Request Installation of Token Meter                                 |  |
|  |                   | MM00120 D0          | 17                | Confirmation of the Registration of a Metering Point                |  |
|  |                   | MM00121 D0          | 21                | Notification of Failure to Install or Energise Metering System      |  |
|  |                   | MM00123 D0          | 22                | Change in Customer Details                                          |  |
|  |                   | MM00126 D0          | 23                | Request to Install Check Meter or Carry Out Accuracy Tests          |  |
|  |                   | MM00127 D0          | 24                | Notification of Programme for Re-Certification Meter Changes        |  |
|  |                   | MM00128 D0          | 25                | Priority Services Details                                           |  |
|  |                   | MM00132 D0          |                   | BSCCo Market Domain Data File                                       |  |
|  | Data Items        | MM00134 D0          |                   | Half Hourly Aggregation Exception Report                            |  |
|  |                   | MM00137 D0          |                   | Revenue Protection Service Statistical Report                       |  |
|  |                   | MM00138 D0          |                   | Notification by Revenue Protection Service of Possible Irregularity |  |
|  |                   | MM00139 D0          |                   | Request and Information for Revenue Protection Investigation        |  |
|  |                   | MM00140 D0          | 39                | Revenue Protection Report on Action Taken                           |  |
|  |                   | MM00142 D0          |                   | Supercustomer DUoS Daily Statement                                  |  |
|  |                   | MM00144 D0          | 50                | Notification from MPAS of Old Supplier Registration Details         |  |
|  |                   | MM00145 D0          | 51                | Rejection of Agent Appointment                                      |  |
|  |                   | MM00151 D0          | 52                | Rejection of Disconnection                                          |  |
|  |                   | MM00152 D0          | 55                | Line Loss Factor Data File                                          |  |

Selecting the Search feature, from the Data Specification dashboard will open a new page.

From here a list of all Market Messages, Scenario Variants and Data Items contained within the REC Data Specification can be accessed.

Based on the section on the left pane, a full list of relevant Market Messages, Scenario Variants and Data Items can be scrolled through.

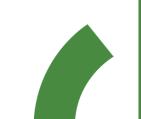

## **REFINED SEARCHES**

### RETAIL ENERGY CປDE

|          | Market Messages Search                                                                                                    | Filter the Source:         Filter the Target:                                                                                                    |                                                                                |  |  |
|----------|----------------------------------------------------------------------------------------------------|----------------------------------------------------------------------------------------------------|--------------------------------------------------------------------------------|--|--|
| Messages | Identifier         Local Reference           MM00105         D0202           MM00106         D0203           MM00107         D0204           MM00108         D0205           MM00109         D0209           MM00111         D0213 | Message Name           Readings and Settings from a Removed Smart Card Meter           Rejection of Changes to Metering Point Details           Selective or Full Refresh of MPAS Details           Update Registration Details           Instruction(s) to Non Half Hourly or Half Hourly Data Aggregator           Advice from MPAS of Changed Metering Point Details | Refined searches can be completed<br>using the free text search bar.           |  |  |
|          | <i>None</i><br>Electricity Meter Equipment Manager                                                                                                    |                                                                                                    | The refined search will be completed<br>based on the selected category (I.E    |  |  |
|          | Half Hourly Data Collector<br>Data Communications Company                                                                                                    |                                                                                                    | Market Message, Scenario Variant,<br>Data Item)                                |  |  |
|          | Electricity Enquiry Service<br>Electricity Retail Data Agent<br>Electricity Supplier                                                                                                    |                                                                                                    | Full or Partial searches can be                                                |  |  |
|          | Energy Supplier<br>Gaining Shipper                                                                                                    |                                                                                                    | conducted to refined results.<br>Additional filters can be entered             |  |  |
|          | Gaining Supplier<br>Gas Enquiry Service                                                                                                    |                                                                                                    | through selection of a 'Source' or<br>'Target' participant role (this excludes |  |  |
|          | Gas Retail Data Agent<br>Gas Supplier                                                                                                    |                                                                                                    | Data Items)                                                                    |  |  |
|          | Half Hourly Data Aggregator<br>Losing Energy Supplier                                                                                                    |                                                                                                    |                                                                                |  |  |
|          | Losing Shipper                                                                                                    |                                                                                                    |                                                                                |  |  |

**CODES ROADMAP DASHBOARD** 

# **CODES ROADMAP**

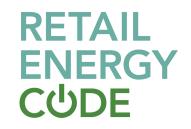

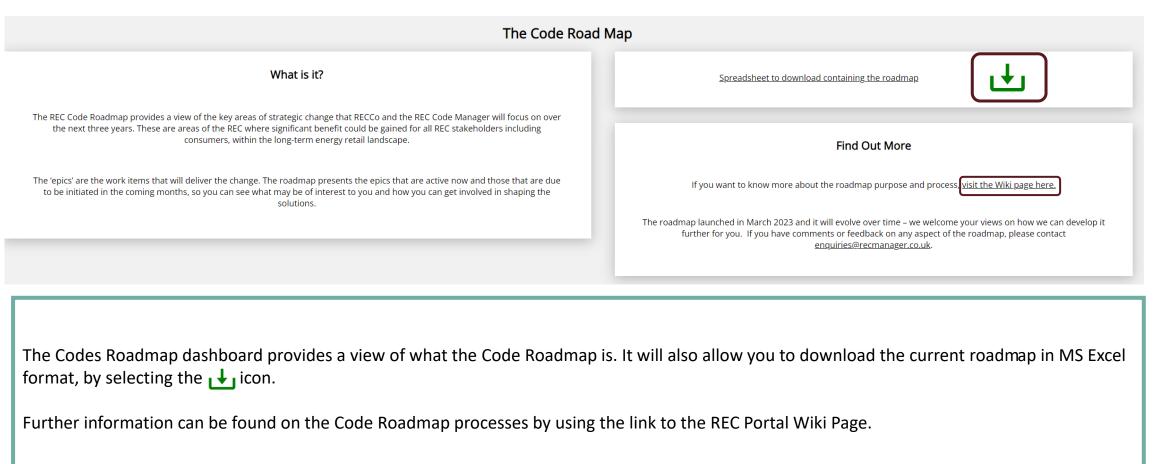

### **RELEASE MANAGEMENT DASHBOARD**

# **RELEASE SCHEDULE TABLE**

| RETAIL |
|--------|
| ENERGY |
| СიрЕ   |

| Version Status | Release Date    | Change Proposal Number | Change Proposal Name                                                                                             | Affected REC Items                                                                                                    | EMAR Version | Release             |
|----------------|-----------------|------------------------|----------------------------------------------------------------------------------------------------|----------------------------------------------------------------------------------------------------|--------------|---------------------|
|                |                 | R0010                  | New Meter Types for Auxiliary Proportional Controllers (APCs)                                                    | Data Specification only                                                                                                    |              | 3.5.0 Release Notes |
|                |                 | R0011                  | Reporting of Additional EMR Backing Data to Suppliers                                                            | Data Specification only                                                                                                    |              |                     |
|                |                 | R0015                  | Remote communication obligations for electricity Advanced Meters                                                 | Metering Operations Schedule                                                                                                    |              |                     |
|                |                 | R0021                  | Allowing REC accredited MEMs to de-energise and re-energise supply points independent of the Supplier            | <ul> <li>Interpretations and Definitions Schedule</li> <li>Metering Operations Schedule</li> <li>Metering Accreditation Schedule</li> <li>Data Specification</li> </ul>                             | 3.5.0_Live   |                     |
|                |                 | R0030                  | Erroneous Transfer Cancellations                                                                                 | Interpretations and Definitions Schedule     Resolution of Customer Facing Switching and Billing Issues Schedule     Data Specification                                                             |              |                     |
| 3.5.0 Live     | Live 30/06/2023 | R0032                  | New Registration data items and processes to support the transition to Market-wide Half-Hourly Settlement (MHHS) | Data Specification only                                                                                                    |              |                     |
|                |                 | R0066                  | Inclusion of SMRS Data Items in EES (BSC CP1568 Consequential Change)                                            | Data Specification only                                                                                                    |              |                     |
|                |                 | R0090                  | Alignment of Data Specification with Pre-REC Rules and Consequential Impacts on R0011 Legal Text                 | Data Specification only                                                                                                    |              |                     |
|                |                 | R0101                  | Revision of the Implementation Date and approved solution for R0021                                              | <ul> <li>Interpretations and Definitions Schedule</li> <li>Metering Operations Schedule</li> <li>Metering Accreditation Schedule</li> <li>Data Specification</li> </ul>                             |              |                     |
|                |                 | R0102                  | Revision of the approved solution for R0032                                                                      | Data Specification only                                                                                                    |              |                     |
|                |                 | R0114                  | Housekeeping Amendments                                                                                          | <ul> <li>REC Main Body</li> <li>Interpretations and Definitions Schedule</li> <li>Gas Data Access Matrix</li> <li>Electricity Data Access Matrix</li> <li>Removal of Transition Schedule</li> </ul> |              |                     |

Selecting the Release Management Dashboard, will provide a full overview of all previous REC releases and the information contained and implemented as part of the release. This includes a view of the Change Proposal Number/ Name and the impacted REC items.

Additionally you will be able to see the relevant version iterations and any associated release notes. Selecting the release notes will navigate you into the IBM Jazz platform of EMAR where the formal release note documentation is stored and more information can be found.

### **ADDITIONAL FEATURES**

## **ADDITIONAL FEATURES**

### RETAIL ENERGY CŮDE

Data Specification Distribution List

Selecting IBM Jazz, will automatically re-route you through to this platform.

IBM Jazz

Note: You will need to be registered and logged in, if you are not, you will be prompted to complete this action before. Will open a function which allows you to provide your name and any feedback comments you have on the Digital Navigator platform allowing the Code Manager to continually improve the service and platform provided.

Provide Feedback

Selecting REC Service Desk will automatically open your email function and present a blank email with the Service desk email address contained. Ready to be fulfilled.

**REC Service Desk** 

Selecting Data Specification Distribution List will automatically open your email function and present a blank email with the Service desk email address contained. Ready to be fulfilled.

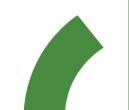